# **Zéphir - Bac à idée #22230**

# **Implémenter la possibilité de remonter la configuration Bareos sur Zéphir dans le formulaire EAD**

29/11/2017 11:39 - Yoni Baude

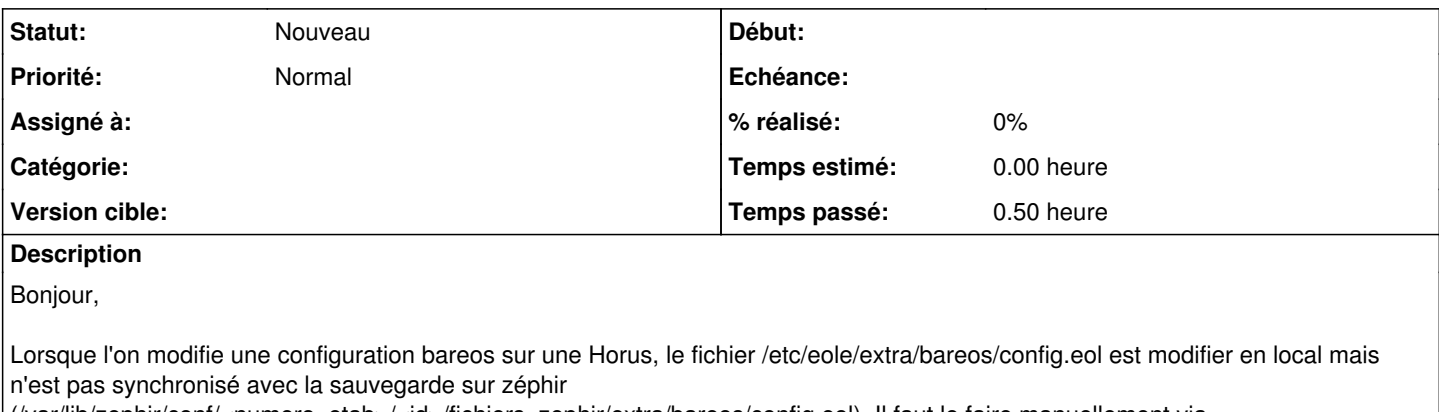

(/var/lib/zephir/conf/<numero\_etab>/<id>/fichiers\_zephir/extra/bareos/config.eol). Il faut le faire manuellement via /usr/share/zephir/scripts/save\_files.zephir.

Serait-il possible via un option de la commande bareosconfig.py de forcer la synchro des fichiers ?

Cordialement, Yoni Baude

### **Historique**

#### **#1 - 06/12/2017 15:22 - Gérald Schwartzmann**

*- Assigné à mis à Gérald Schwartzmann*

Une demande utilisateur existe évoquait déjà la problématique, vous pouvez vous y référer : [#16667](https://dev-eole.ac-dijon.fr/issues/16667)

Une fonctionnalité de remontée des fichiers par l'EAD est en cours de documentation. Nous allons étudier la possibilité de rentre automatiques et interactif (case à cocher) la remontée dans Zéphir, il est donc envisageable d'ajouter une option à bareosconfig.py

## **#2 - 06/12/2017 15:25 - Gérald Schwartzmann**

*- Tracker changé de Demande à Proposition Scénario*

*- Sujet changé de Horus 2.5.2 : Sauvegarde de la configuration bareos sur zéphir à Implémenter la possibilité de remonter la configuration Bareos sur Zéphir dans le formulaire EAD*

*- Assigné à Gérald Schwartzmann supprimé*

### **#3 - 22/01/2018 16:18 - Gilles Grandgérard**

*- Tracker changé de Proposition Scénario à Bac à idée*

*- Projet changé de Distribution EOLE à Zéphir*